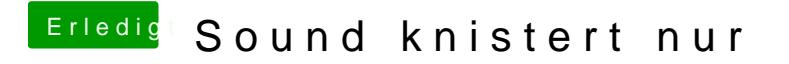

Beitrag von aalbani vom 28. Oktober 2015, 15:51

Was ist die richtige Kext? Das die Rechte und Cache richtig erstellt sind, nehme ich mal an, wie kontro